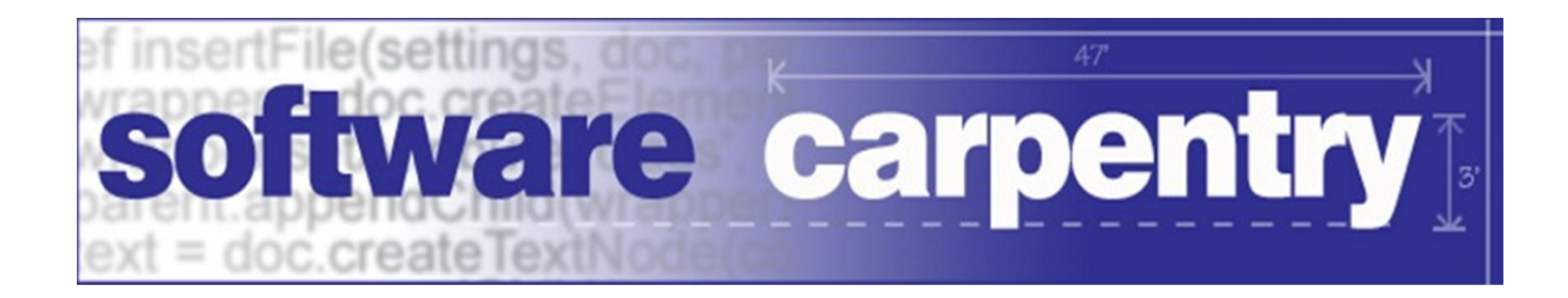

# Classes and Objects

# Inheritance

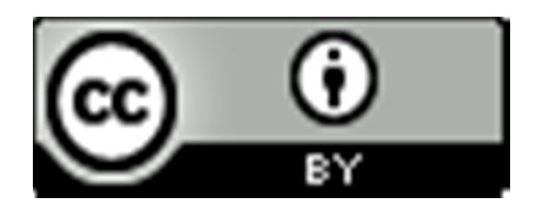

Copyright © Software Carpentry 2010 This work is licensed under the Creative Commons Attribution License See http://software-carpentry.org/license.html for more information.

# Interpolating time series signals

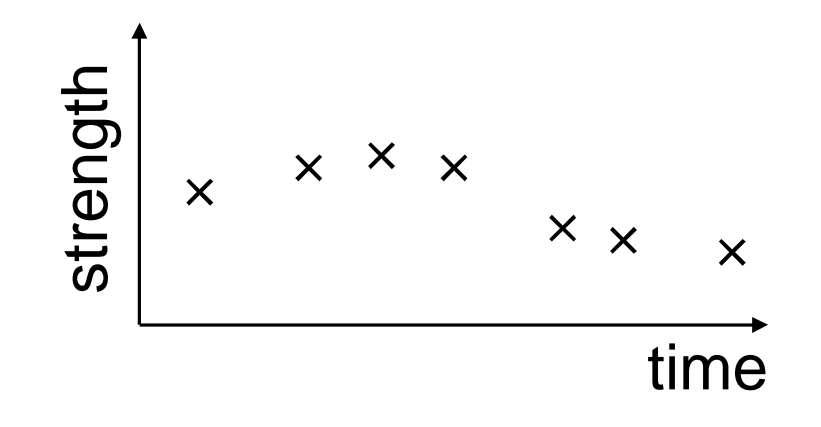

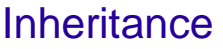

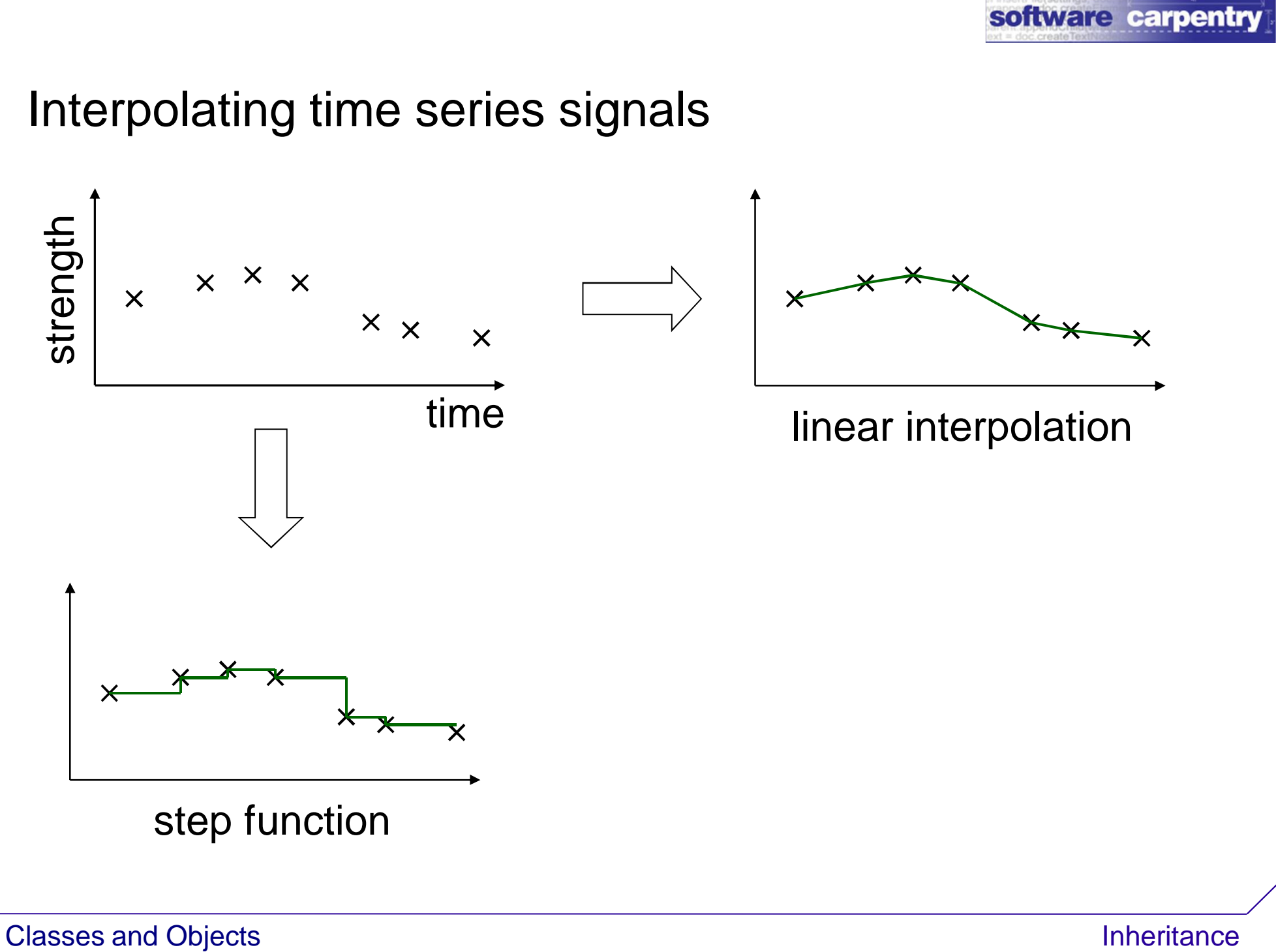

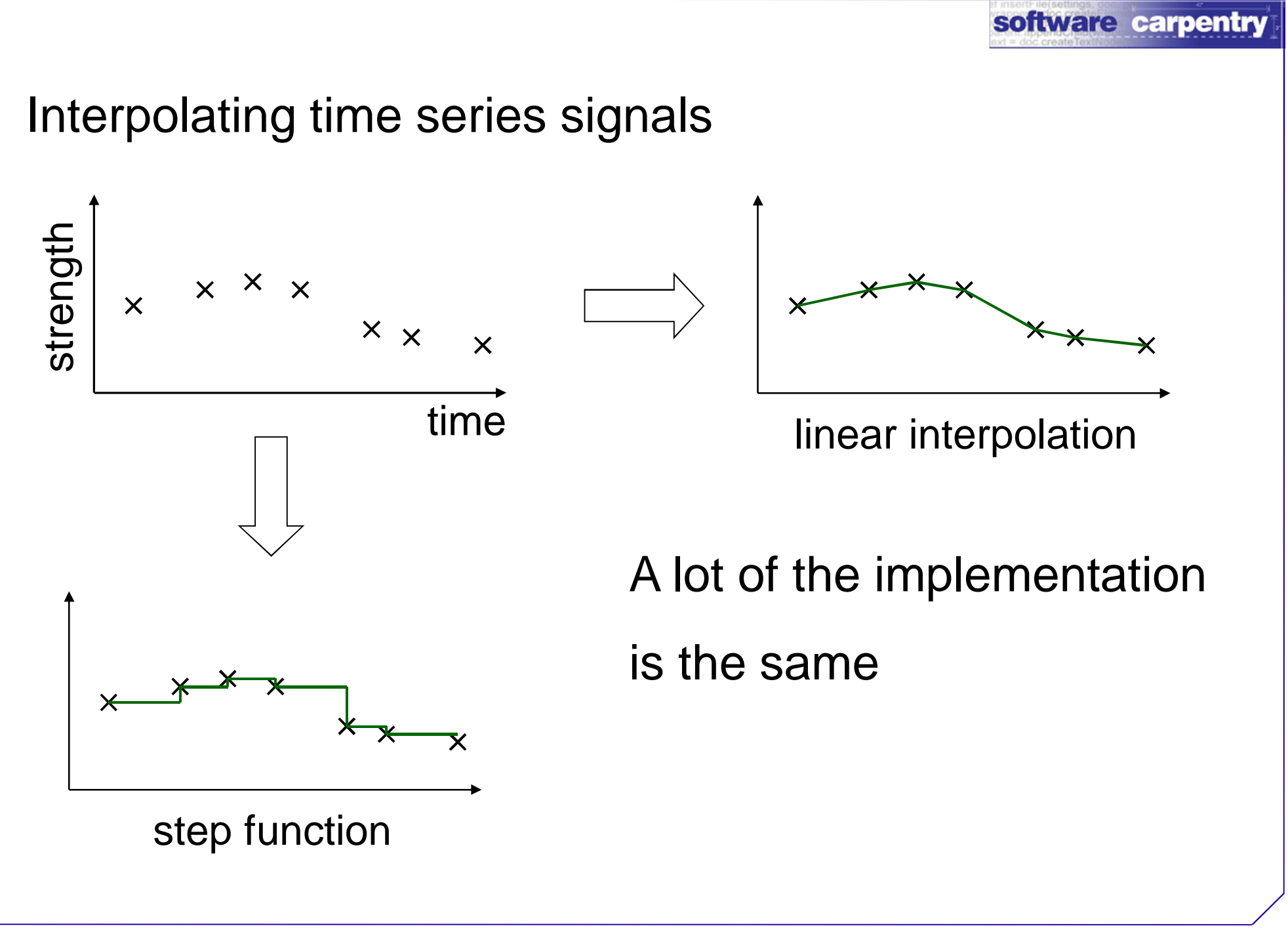

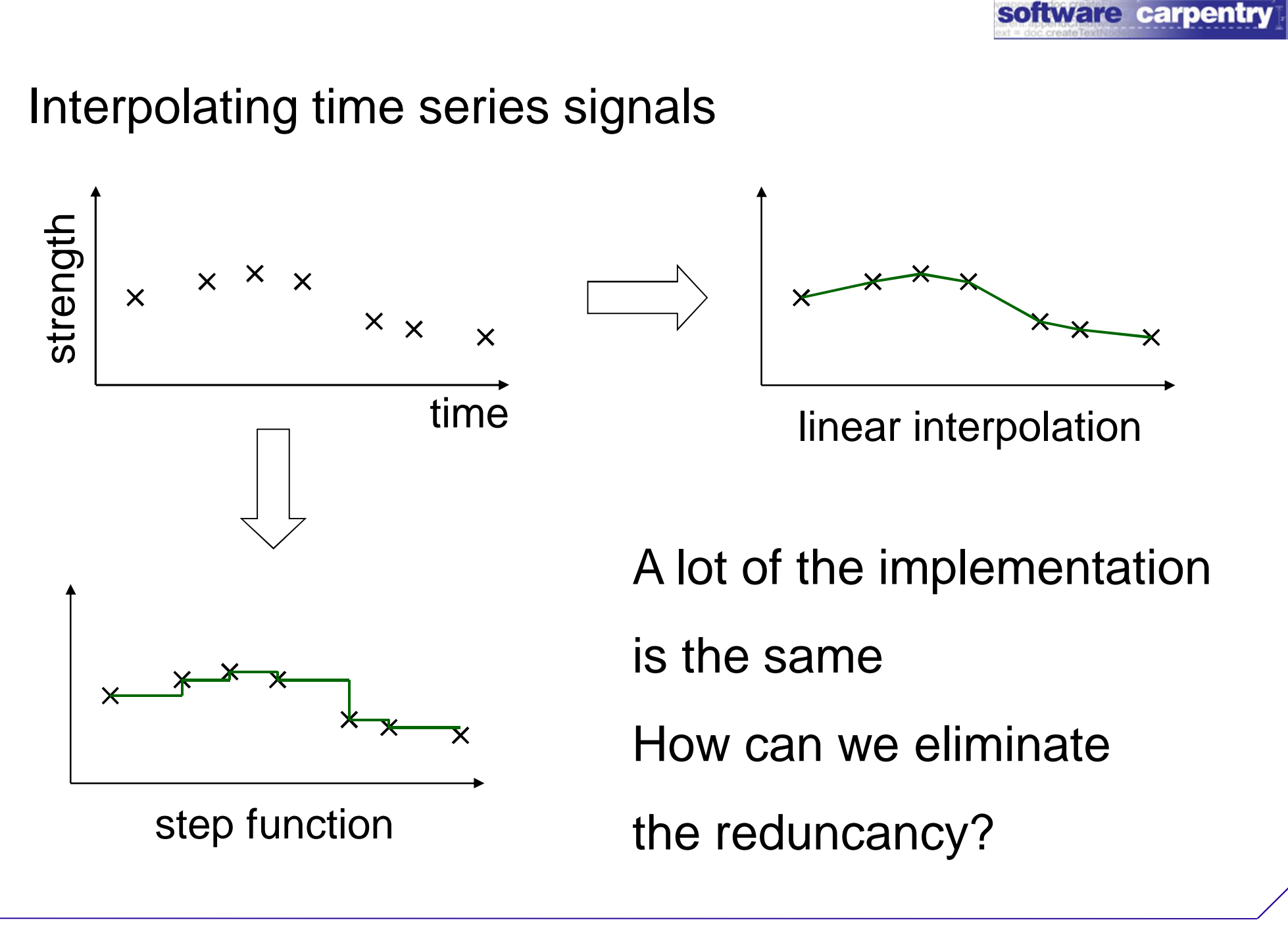

```
First implementation
class StepSignal(object):
  ...
  def get(self, where):
    if where < self.values[0][0]:
      raise IndexError, '%f too low' % where
    for i in range(len(self.values)-1):
      x0, y0 = \text{self.values}x1, y1 = self.values[i+1]if \ x0 \leq when \leq x1:
        return y0
    raise IndexError, '%f too high' % where
```
### Second implementation

```
class LinearSignal(object):
```

```
...
def get(self, where):
  if where < self.values[0][0]:
    raise IndexError, '%f too low' % where
  for i in range(len(self.values)-1):
    x0, y0 = \text{self.values}x1, y1 = self.values[i+1]if \ x0 \leq when \leq x1:
      return y0 + (y1-y0) * (where <math>-x0</math>) /(x1-x0)
```
**raise** IndexError, '%f too high' % where

# Second implementation

```
class LinearSignal(object):
```

```
...
def get(self, where):
  if where < self.values[0][0]:
    raise IndexError, '%f too low' % where
  for i in range(len(self.values)-1):
    x0, y0 = \text{self.values}x1, y1 = self.values[i+1]if \ x0 \leq when \leq x1:
      return y0 + (y1-y0) * (where <math>-x0</math>) /(x1-x0)
```
**raise** IndexError, '%f too high' % where

### Refactor

```
class StepSignal(object):
  def get(self, where):
    i = self.find(self, where)return self.values[i][1]
```

```
class LinearSignal(object):
  def get(self, where):
    i = self.find(self, where)x0, y0 = \text{self.values}x1, y1 = self.values[i+1]return y0 + (y1-y0) * (where <math>-x0</math>) / <math>(x1-x0)</math>
```
#### Refactor

```
class StepSignal(object):
  def get(self, where):
    i = self.find(self, where)return self.values[i][1]
class LinearSignal(object):
  def get(self, where):
    i = self.find(self, where)x0, y0 = \text{self.values}x1, y1 = self.values[i+1]return y0 + (y1-y0) * (where <math>-x0</math>) / <math>(x1-x0)</math>Where to put find?
```
### Refactor

```
class StepSignal(object):
  def get(self, where):
    i = self.find(self, where)return self.values[i][1]
class LinearSignal (object): Don't want to duplicate
  def get(self, where):
    i = self.find(self, where)x0, y0 = \text{self}.\text{values[i]}x1, y1 = self.values[i+1]return y0 + (y1-y0) * (where <math>-x0</math>) / <math>(x1-x0)</math>Where to put find?
```
software carpentry

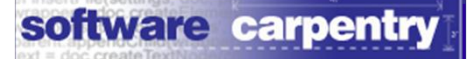

**class** Parent(object):

**def** hello(self):

**print** 'hello'

**class** Parent(object): **def** hello(self):

**print** 'hello'

**class** Child(Parent):

**def** goodbye(self):

**print** 'goodbye'

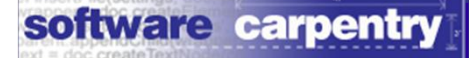

**class** Parent(object):

**def** hello(self):

**print** 'hello'

class Child(Parent): **def** goodbye(self): **print** 'goodbye'

Child inherits

from Parent

```
class Parent(object): c = Child()
```

```
def hello(self):
```
**print** 'hello'

c.goodbye()

*goodbye*

class Child(Parent): **def** goodbye(self): **print** 'goodbye'

Child inherits

from Parent

```
class Parent(object): c = Child()
```

```
def hello(self):
```
**print** 'hello'

class Child(Parent): **def** goodbye(self): **print** 'goodbye'

c.goodbye()

*goodbye*

c.hello()

*hello*

Child inherits

from Parent

```
class Parent(object): c = Child()
```

```
def hello(self):
```
**print** 'hello'

class Child(Parent): **def** goodbye(self): **print** 'goodbye'

c.goodbye() *goodbye* c.hello() *hello*  $p =$  Parent() p.hello() *hello*

Child inherits

from Parent

```
class Parent(object): c = Child()
```

```
def hello(self):
```
**print** 'hello'

class Child(Pareht): **def** goodbye(self): **print** 'goodbye'

Child inherits

from Parent

```
c.goodbye()
goodbye
c.hello()
hello
p = Parent()
p.hello()
hello
p.goodbye()
AttributeError: 'Parent' 
  object
has no attribute 'goodbye'
```
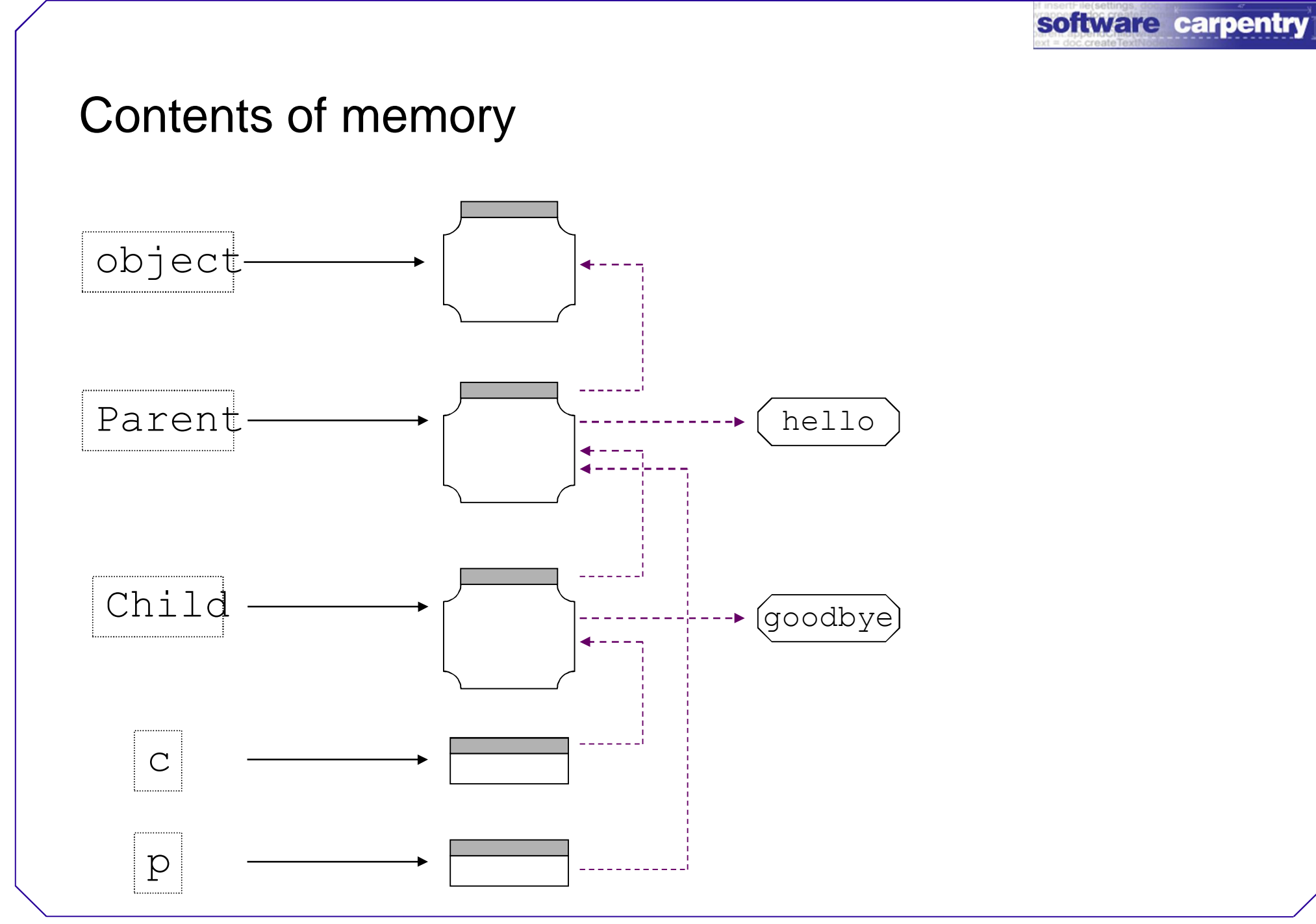

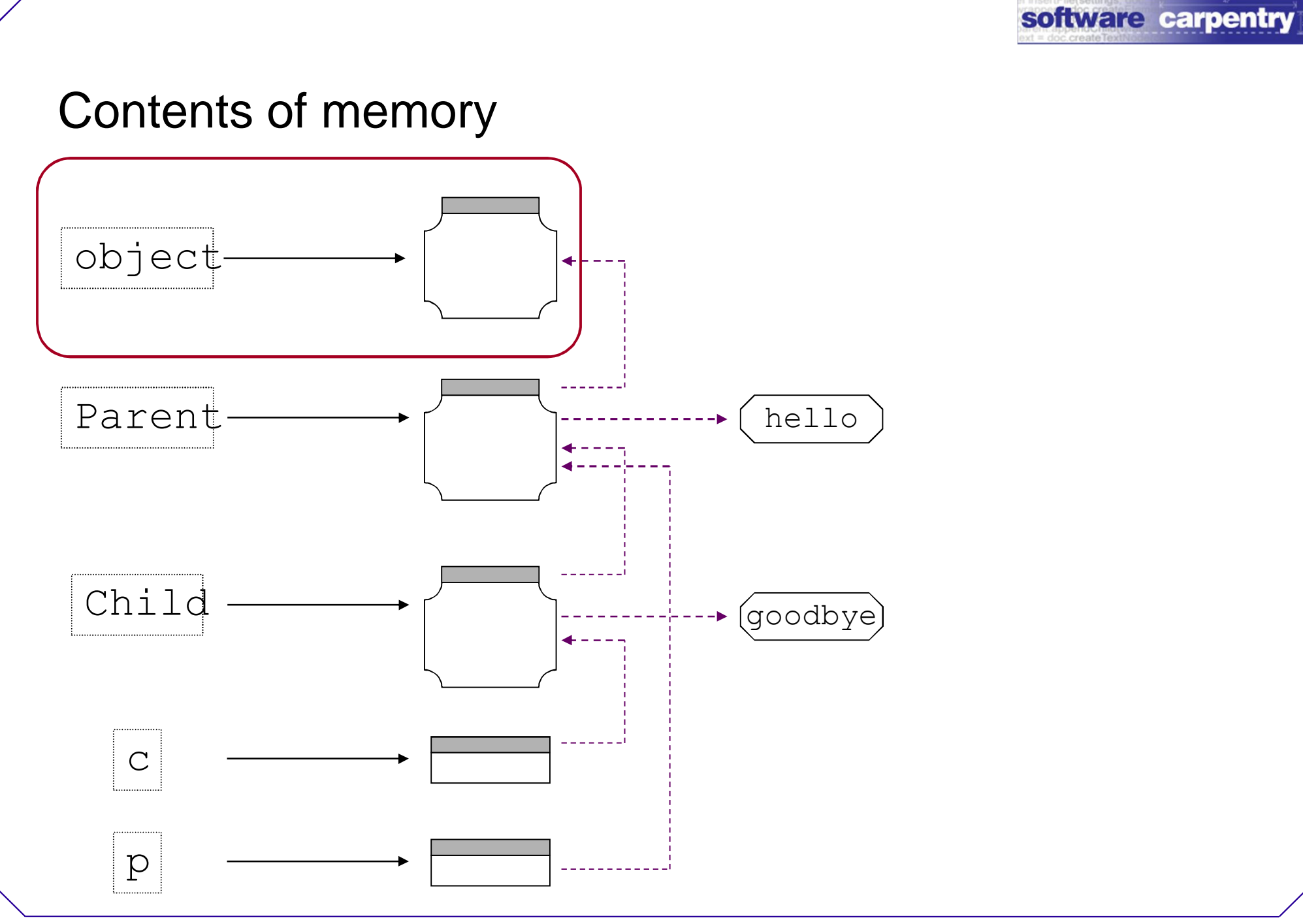

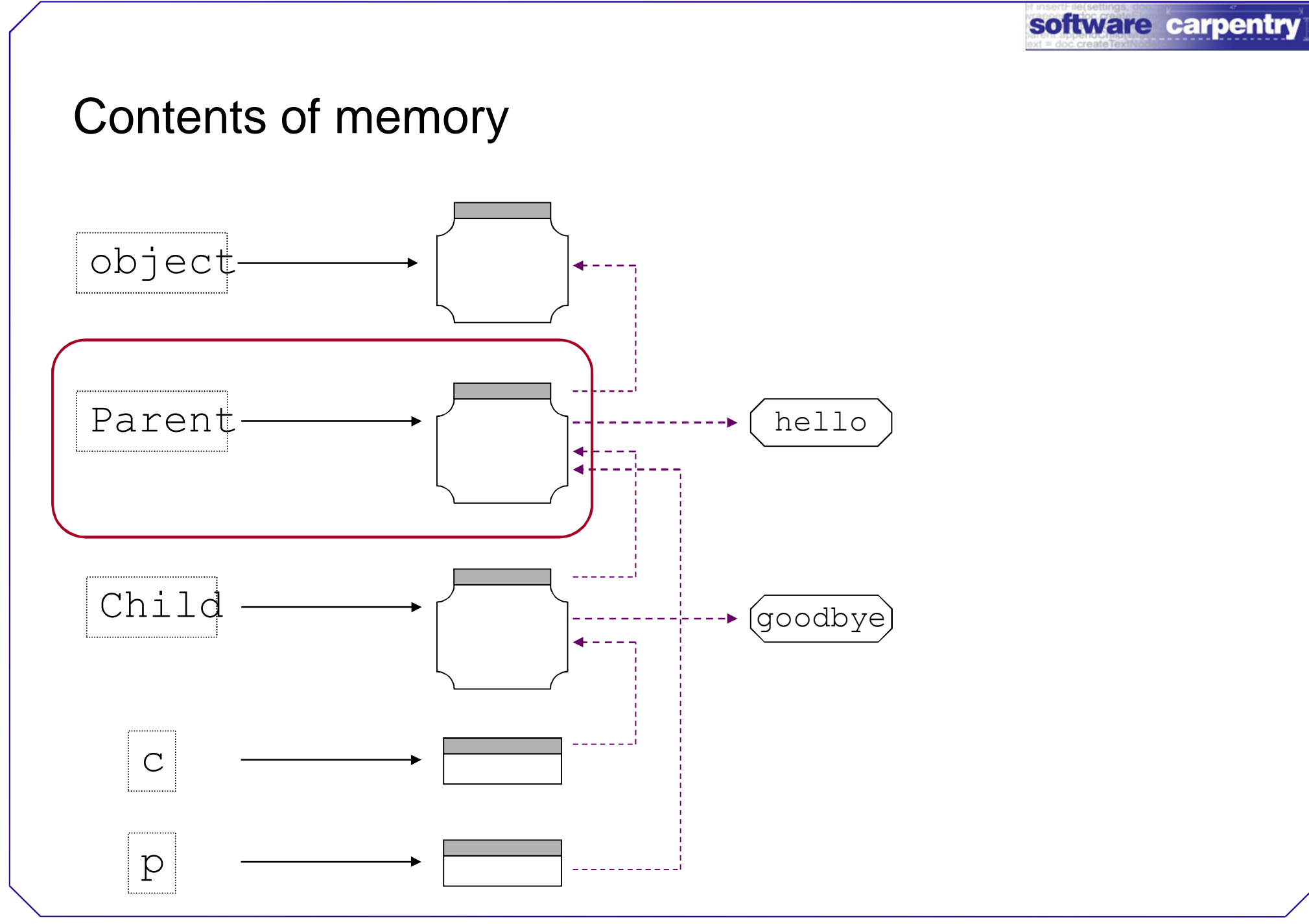

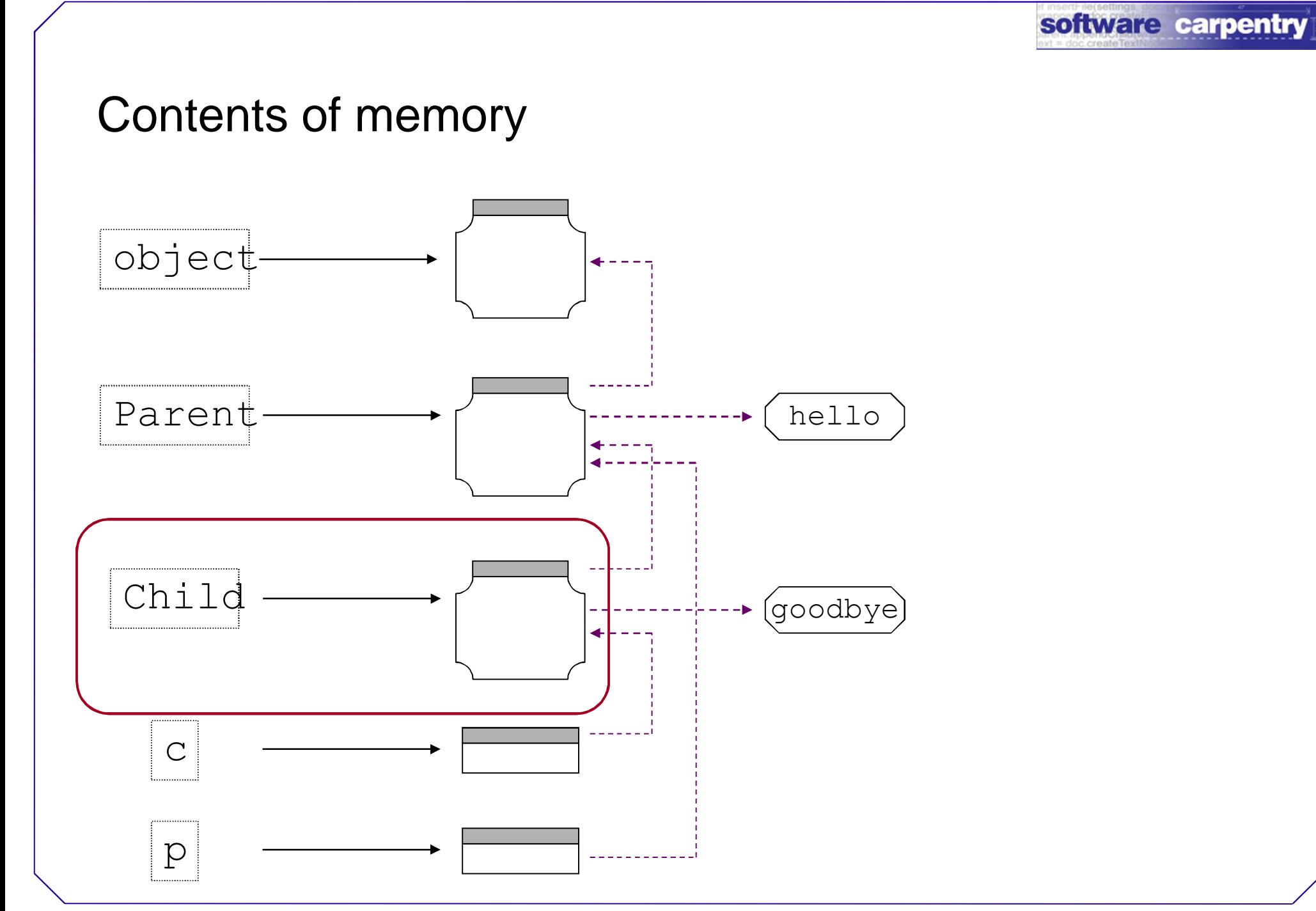

![](_page_23_Picture_0.jpeg)

![](_page_24_Picture_0.jpeg)

**class** InterpolatedSignal(object):

```
def find(self, where):
  if where < self.values[0][0]:
    raise IndexError, '%f too low' % where
  for i in range(len(self.values)-1):
    x0, y0 = \text{self.values[i]}x1, y1 = \text{self.values}[\text{i+1}]if \ x0 \leq when \leq x1:
      return i
  raise IndexError, '%f too high' % where
```
**class** InterpolatedSignal(object):

```
def find(self, where):
    if where < self.values[0][0]:
      raise IndexError, '%f too low' % where
    for i in range(len(self.values)-1):
      x0, y0 = \text{self.values[i]}x1, y1 = \text{self.values}[\text{i+1}]if \ x0 \leq when \leq x1:
         return i
    raise IndexError, '%f too high' % where
Not much use on its own
```
**class** InterpolatedSignal(object):

**def** find(self, where):  $if where  $0$  is the set of  $[0]$ .$ **raise** IndexError, '%f too low' % where **for** i **in** range(len(self.values)-1):  $x0$ ,  $y0 = \text{self}.\text{values[i]}$  $x1$ ,  $y1 = \text{self.values}[\text{i+1}]$  $if \ x0 \leq when$   $\leq x1$ : **return** i **raise** IndexError, '%f too high' % where Not much use on its own Where does this

![](_page_28_Picture_0.jpeg)

**class** StepSignal(InterpolatedSignal):

def init (self, values): self.values = values[:]

**def** get(self, where):  $i = self.find(where)$ **return** self.values[i][1]

**class** StepSignal(InterpolatedSignal):

**def** \_\_init\_\_(self, values): self.values = values[:]

**def** get(self, where):  $i = self.find(where)$ **return** self.values[i][1]

**class** StepSignal(InterpolatedSignal):

**def** \_\_init\_\_(self, values): self.values = values[:]

**def** get(self, where): i = self.find(where) **return** self.values[i][1]

**class** StepSignal(InterpolatedSignal):

**def** \_\_init\_\_(self, values): self.values = values[:]

**def** get(self, where):  $i = self.find(where)$ **return** self.values[i][1]

**class** StepSignal(InterpolatedSignal):

**def** \_\_init\_\_(self, values): self.values = values[:] **def** get(self, where): i = self.find(where) **return** self.values[i][1] Fragile

**class** StepSignal(InterpolatedSignal):

def init (self, values):  $self.values = values[:]$ 

**def** get(self, where):

 $i = self.find(where)$ 

**return** self.values[i][1]

Dependencies between classes should be explicit

Have the parent class store the values

![](_page_35_Picture_3.jpeg)

Have the parent class store the values

```
class InterpolatedSignal(object):
```

```
def init (self, values):
 self.values = values[:]
```

```
def get(self, where):
  raise NotImplementedError('Must provide 
get!')
```

```
def find(self, where):
```

```
...as before...
```
Have the parent class store the values

```
class InterpolatedSignal(object):
```

```
def init (self, values):
 self.values = values[:]
```

```
def get(self, where):
```
**raise** NotImplementedError('Must provide

get!')

```
def find(self, where):
```

```
...as before...
```
The child's constructor relies on the parent's **class** StepSignal(InterpolatedSignal):

def init (self, values): InterpolatedSignal. init (self, values)

**def** get(self, where):  $i = self.find(where)$ **return** self.values[i][1] The child's constructor relies on the parent's

**class** StepSignal(InterpolatedSignal):

def init (self, values): InterpolatedSignal. init (self, values)

**def** get(self, where):

 $i = self.find(where)$ 

**return** self.values[i][1]

#### Other classes are just as easy

**Class** LinearSignal(InterpolatedSignal):

def init (self, values): InterpolatedSignal. init (self, values)

**def** get(self, where):  $i = self.find(where)$ **return**  $y0 + (y1-y0) * (where  $-x0$ ) /  $(x1-x0)$$ 

```
class InterpolatedSignal(object):
  def init (self, values):
    assert len(values) > 0, 'Must have some 
  pairs'
    for i in range(len(values)):
      assert len(values[i]) == 2, 'Entries must 
  be pairs'
    for i in range(len(values)-1)):
      x0 = \text{values}[i][0]x1 = values[i][1]assert x0 < x1, 'Samples must increase on 
  \mathbf{x}<sup>\mathbf{v}</sup>
```
Classes and Objects = StepSignal ([ [1., 0.], [0., 2] Inheritance *AssertionError: Samples must increase on x*

![](_page_42_Figure_0.jpeg)

software carpentry

# Overriding in action

- **class** Parent(object):
	- **def** hello(self):
		- **print** 'hello'
	- **def** goodbye(self):
		- **print** 'goodbye'

- **class** Parent(object):
	- **def** hello(self):
		- **print** 'hello'
	- **def** goodbye(self):
		- **print** 'goodbye'
- **class** Child(Parent): **def** goodbye(self): **print** 'au revoir'

- **class** Parent(object):
	- **def** hello(self):

**print** 'hello'

**def** goodbye(self):

**print** 'goodbye'

```
class Child(Parent):
```
**def** goodbye(self): print 'au revolir'

```
Child overrides
```
- **class** Parent(object): p = Parent()
	- **def** hello(self): p.hello()

**print** 'hello'

**def** goodbye(self): p.goodbye()

**print** 'goodbye' *goodbye*

*hello*

```
class Child(Parent):
  def goodbye(self):
    print 'au revoir'
```
- **class** Parent(object): p = Parent()
	- **def** hello(self):

**print** 'hello'

**def** goodbye(self): p.goodbye()

**print** 'goodbye'

**class** Child(Parent): c.hello()

**def** goodbye(self): *hello***print** 'au revoir'

p.hello()

*hello*

*goodbye*

```
C = child()
```
- **class** Parent(object): p = Parent()
	- **def** hello(self):

**print** 'hello'

**def** goodbye(self): p.goodbye()

**print** 'goodbye'

- **class** Child(Parent):
	- **def** goodbye(self):

**print** 'au revoir' c.goodbye()

p.hello() *hello*

*goodbye*

- $C = child()$
- c.hello()

*hello*

*au revoir*

![](_page_50_Picture_0.jpeg)

created by

# Greg Wilson

# January 2011

![](_page_50_Picture_4.jpeg)

Copyright © Software Carpentry 2010 This work is licensed under the Creative Commons Attribution License See http://software-carpentry.org/license.html for more information.